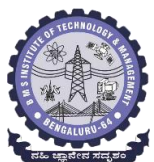

## **BMS**

**INSTITUTE OF TECHNOLOGY AND MANAGEMENT**

Avalahalli, Doddaballapur Main Road, Bengaluru – 560064

## **DEPARTMENT OF ELECTRIAL AND ELECTRONICS ENGINEERING**

## **PBL Compendium-2018-19**

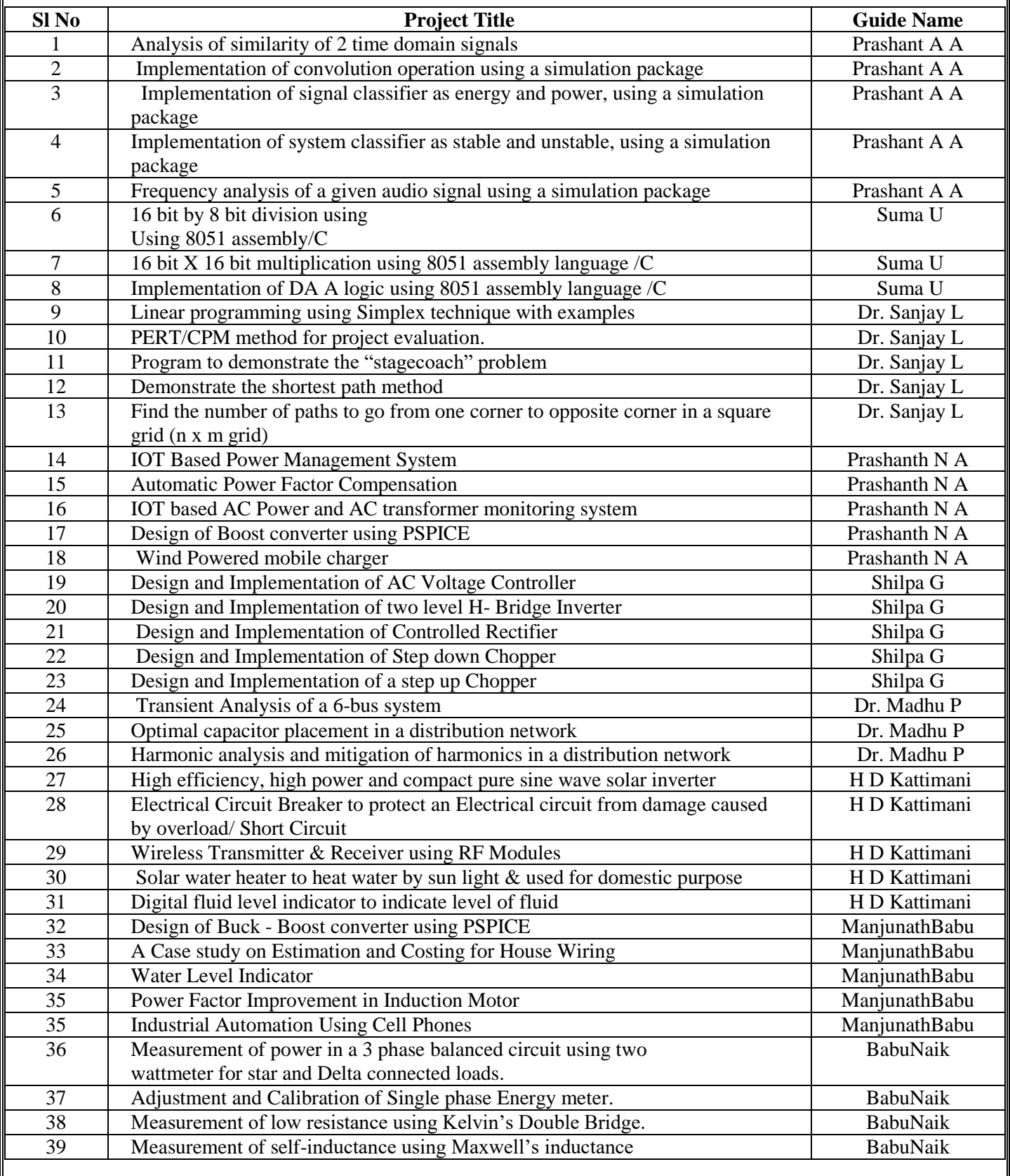

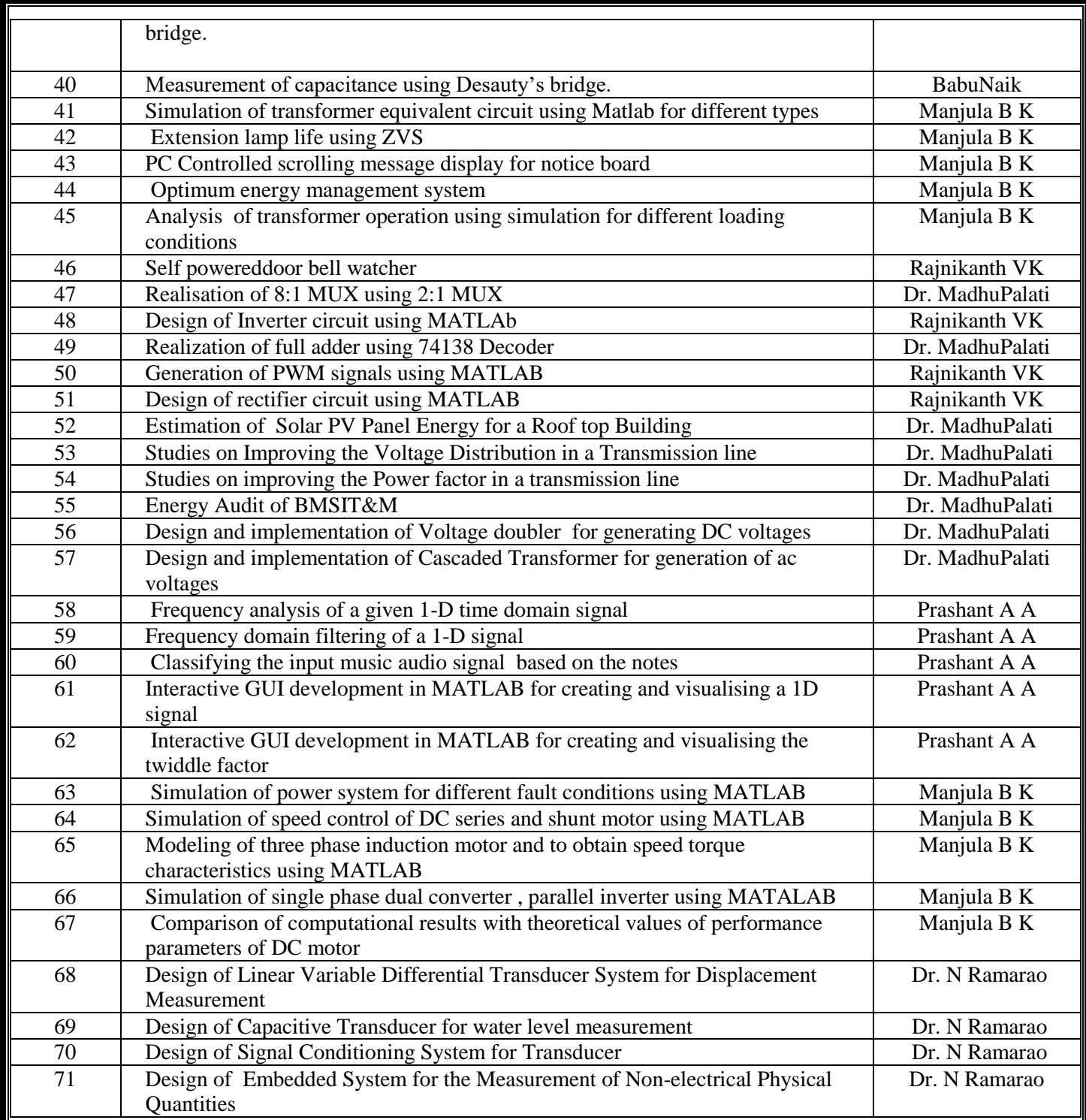

## **PHOTO GALLERY**

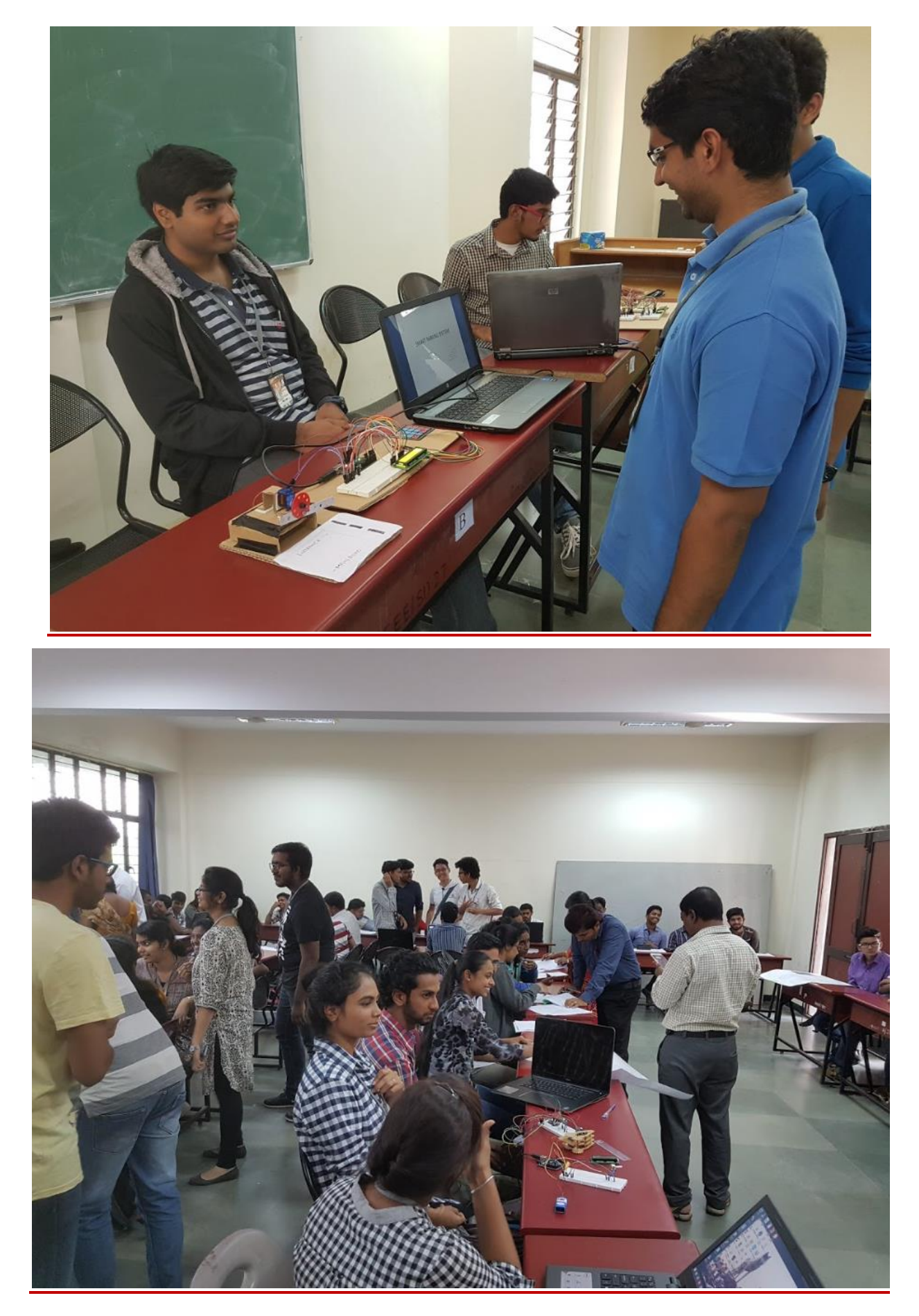